Antonio Carzaniga

Faculty of Informatics Università della Svizzera italiana

May 8, 2012

## **Outline**

### **Examples**

Las Vegas and Monte Carlo algorithms

**More examples** 

### **QUICKSORT**(A, begin, end)

```
1 if begin < end
```
- 2  $q = \text{PARTITION}(A, begin, end)$ <br>3 **OUICKSORT** $(A, begin, a 1)$
- **QUICKSORT** $(A, \text{begin}, q 1)$
- 4 **QUICKSORT** $(A, q+1, end)$

**QUICKSORT**(A, begin, end) 1 **if** begin < end 2  $q = \text{PARTITION}(A, begin, end)$ <br>3 **OUICKSORT**(A, begin,  $q - 1$ ) **QUICKSORT** $(A, \text{begin}, q - 1)$ 4 **QUICKSORT** $(A, q+1, end)$ 

Idea: *partition* the sequence  $A[1 \dots n]$  in three parts

- A $[1 \tcdot a 1]$  contain elements that are less than or equal to v
- A[q] = v is the "pivot" value ( $v \in A$ )
- A[ $q + 1$ ...n] contain elements that are greater than v

**QUICKSORT**(A, begin, end) 1 **if** begin < end 2  $q = \text{PARTITION}(A, begin, end)$ <br>3 **OUICKSORT**(A, begin,  $q - 1$ ) **QUICKSORT** $(A, \text{begin}, q - 1)$ 4 **QUICKSORT** $(A, q+1, end)$ 

Idea: *partition* the sequence  $A[1 \dots n]$  in three parts

- A $[1 \tcdot a 1]$  contain elements that are less than or equal to v
- A[q] = v is the "pivot" value ( $v \in A$ )
- A[ $q + 1$ ...n] contain elements that are greater than v

2 36 5 21 1 13 11 20 5 4 8

**QUICKSORT**(A, begin, end) 1 **if** begin < end 2  $q = \text{PARTITION}(A, begin, end)$ <br>3 **OUICKSORT**(A, begin,  $q - 1$ ) **QUICKSORT** $(A, \text{begin}, q - 1)$ 4 **QUICKSORT** $(A, q+1, end)$ 

Idea: *partition* the sequence  $A[1 \dots n]$  in three parts

A $[1 \tcdot a - 1]$  contain elements that are less than or equal to v

$$
\blacktriangleright A[q] = v \text{ is the "pivot" value } (v \in A)
$$

2 36 5 21 1 13 11 20 5 4 8 v = 8

**QUICKSORT**(A, begin, end) 1 **if** begin < end 2  $q = \text{PARTITION}(A, begin, end)$ <br>3 **OUICKSORT**(A, begin,  $q - 1$ ) **QUICKSORT** $(A, \text{begin}, q - 1)$ 4 **QUICKSORT** $(A, q+1, end)$ 

Idea: *partition* the sequence  $A[1 \dots n]$  in three parts

A $[1 \tcdot a - 1]$  contain elements that are less than or equal to v

$$
\blacktriangleright A[q] = v \text{ is the "pivot" value } (v \in A)
$$

$$
2 |36 | 5 |21 | 1 |13 |11 |20 | 5 | 4 | 8 \qquad v = 8
$$

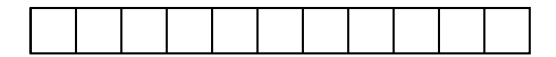

**QUICKSORT**(A, begin, end) 1 **if** begin < end 2  $q = \text{PARTITION}(A, begin, end)$ <br>3 **OUICKSORT**(A, begin,  $q - 1$ ) **QUICKSORT** $(A, \text{begin}, q - 1)$ 4 **QUICKSORT** $(A, q+1, end)$ 

Idea: *partition* the sequence  $A[1 \dots n]$  in three parts

A $[1 \tcdot a - 1]$  contain elements that are less than or equal to v

$$
\blacktriangleright A[q] = v \text{ is the "pivot" value } (v \in A)
$$

2 36 5 21 1 13 11 20 5 4 8 v = 8

2 4 1 5 5

**QUICKSORT**(A, begin, end) 1 **if** begin < end 2  $q = \text{PARTITION}(A, begin, end)$ <br>3 **OUICKSORT**(A, begin,  $q - 1$ ) **QUICKSORT** $(A, \text{begin}, q - 1)$ 4 **QUICKSORT** $(A, q+1, end)$ 

Idea: *partition* the sequence  $A[1 \dots n]$  in three parts

A $[1 \tcdot a - 1]$  contain elements that are less than or equal to v

$$
\blacktriangleright A[q] = v \text{ is the "pivot" value } (v \in A)
$$

2 36 5 21 1 13 11 20 5 4 8 v = 8

$$
2 |4 |1 |5 |5 8 |1 |1 |1
$$

**QUICKSORT**(A, begin, end) 1 **if** begin < end 2  $q = \text{PARTITION}(A, begin, end)$ <br>3 **OUICKSORT**(A, begin,  $q - 1$ ) **QUICKSORT** $(A, \text{begin}, q - 1)$ 4 **QUICKSORT** $(A, q+1, end)$ 

Idea: *partition* the sequence  $A[1 \dots n]$  in three parts

A $[1 \tcdot a - 1]$  contain elements that are less than or equal to v

$$
\blacktriangleright A[q] = v \text{ is the "pivot" value } (v \in A)
$$

2 36 5 21 1 13 11 20 5 4 8 v = 8

2 4 1 5 5 8 11 20 13 36 21

**QUICKSORT**(A, begin, end) 1 **if** begin < end 2  $q = \text{PARTITION}(A, begin, end)$ <br>3 **OUICKSORT**(A, begin,  $q - 1$ ) **QUICKSORT** $(A, \text{begin}, q - 1)$ 4 **QUICKSORT** $(A, q+1, end)$ 

Idea: *partition* the sequence  $A[1 \dots n]$  in three parts

A $[1 \tcdot a - 1]$  contain elements that are less than or equal to v

$$
\blacktriangleright A[q] = v \text{ is the "pivot" value } (v \in A)
$$

| 2     | 36 | 5 | 21 | 1 | 13 | 11 | 20 | 5  | 4  | 8  | $v = 8$ |
|-------|----|---|----|---|----|----|----|----|----|----|---------|
| q = 6 |    |   |    |   |    |    |    |    |    |    |         |
| 2     | 4  | 1 | 5  | 5 | 8  | 11 | 20 | 13 | 36 | 21 |         |

**QUICKSORT**(A, begin, end) 1 **if** begin < end 2  $q = \text{PARTITION}(A, begin, end)$ <br>3 **OUICKSORT**(A, begin,  $q - 1$ ) **QUICKSORT** $(A, \text{begin}, q - 1)$ 4 **QUICKSORT** $(A, q+1, end)$ 

Idea: *partition* the sequence  $A[1 \dots n]$  in three parts

A $[1 \tcdot a - 1]$  contain elements that are less than or equal to v

$$
\blacktriangleright A[q] = v \text{ is the "pivot" value } (v \in A)
$$

2 36 5 21 1 13 11 20 5 4 8 v = 8 2 4 1 5 5 8 11 20 13 36 21 q = 6 A[1 . . . q − 1]

**QUICKSORT**(A, begin, end) 1 **if** begin < end 2  $q = \text{PARTITION}(A, begin, end)$ <br>3 **OUICKSORT**(A, begin,  $q - 1$ ) **QUICKSORT** $(A, \text{begin}, q - 1)$ 4 **QUICKSORT** $(A, q+1, end)$ 

Idea: *partition* the sequence  $A[1 \dots n]$  in three parts

A $[1 \tcdot a - 1]$  contain elements that are less than or equal to v

A[q] = v is the "pivot" value (
$$
v \in A
$$
)

2 36 5 21 1 13 11 20 5 4 8 v = 8 2 4 1 5 5 8 11 20 13 36 21 q = 6 A[1 . . . q − 1] A[q + 1 . . . n]

**Divide:** partition A in A[1 . . .  $q - 1$ ] and A[ $q + 1$  . . . n] such that...

**Divide:** partition A in A[1...q – 1] and A[q + 1...n] such that...

**Conquer:** sort  $A[1 \dots q-1]$  and  $A[q+1 \dots n]$ 

**Divide:** partition A in A[1...q – 1] and A[q + 1...n] such that...

**■ Conquer:** sort  $A[1 \dots q-1]$  and  $A[q+1 \dots n]$ 

**Combine:** nothing to do here

 $\blacktriangleright$  it is all in the *partition* algorithm

**Divide:** partition A in A[1...q – 1] and A[q + 1...n] such that...

**■ Conquer:** sort  $A[1 \dots q-1]$  and  $A[q+1 \dots n]$ 

**Combine:** nothing to do here

 $\blacktriangleright$  it is all in the *partition* algorithm

```
PARTITION(A, begin, end)
1 q = begin
2 \nvert v = A \nvert end \nvert w we deterministically choose v
3 for i = \text{begin} to end
4 if A[i] \leq v5 swap(A[i], A[q])6 q = q + 17 return q − 1
```
**QUICKSORT**(A, begin, end)

```
1 if begin < end
```
- 2  $q = \text{PARTITION}(A, begin, end)$ <br>3 **OUICKSORT** $(A, begin, a 1)$
- **QUICKSORT** $(A, \text{begin}, q 1)$

```
4 QUICKSORT(A, q+1, end)
```
**QUICKSORT**(A, begin, end) 1 **if** begin < end 2  $q = \text{PARTITION}(A, begin, end)$ <br>3 **OUICKSORT** $(A, begin, a - 1)$ **QUICKSORT** $(A, \text{begin}, q - 1)$ 4 **QUICKSORT** $(A, q+1, end)$ 

*Worst case: q* = 1 or 
$$
q = n
$$

**QUICKSORT**(A, begin, end) 1 **if** begin < end 2  $q = \text{PARTITION}(A, begin, end)$ <br>3 **OUICKSORT**(A, begin,  $q - 1$ ) **QUICKSORT** $(A, \text{begin}, q - 1)$ 4 **QUICKSORT** $(A, q+1, end)$ 

Worst case:  $q = 1$  or  $q = n$ 

 $\triangleright$  the partition transforms P of size n in P of size  $n - 1$ , so  $T(n) = T(n-1) + \Theta(n)$ 

**QUICKSORT**(A, begin, end) 1 **if** begin < end 2  $q = \text{PARTITION}(A, begin, end)$ <br>3 **OUICKSORT**(A, begin,  $q - 1$ ) **QUICKSORT** $(A, \text{begin}, q - 1)$ 4 **QUICKSORT** $(A, q+1, end)$ 

Worst case:  $q = 1$  or  $q = n$ 

► the partition transforms P of size n in P of size  $n - 1$ , so  $T(n) = T(n-1) + \Theta(n)$ 

$$
T(n) = \Theta(n^2)
$$

**QUICKSORT**(A, begin, end) 1 **if** begin < end 2  $q = \text{PARTITION}(A, begin, end)$ <br>3 **OUICKSORT**(A, begin,  $q - 1$ ) **QUICKSORT** $(A, \text{begin}, q - 1)$ 4 **QUICKSORT** $(A, q+1, end)$ 

Worst case:  $q = 1$  or  $q = n$ 

 $\triangleright$  the partition transforms P of size n in P of size  $n - 1$ , so  $T(n) = T(n-1) + \Theta(n)$ 

$$
T(n) = \Theta(n^2)
$$

Best case:  $q = \lceil n/2 \rceil$ 

**QUICKSORT**(A, begin, end) 1 **if** begin < end 2  $q = \text{PARTITION}(A, begin, end)$ <br>3 **OUICKSORT**(A, begin,  $q - 1$ ) **QUICKSORT** $(A, \text{begin}, q - 1)$ 4 **QUICKSORT** $(A, q+1, end)$ 

Worst case:  $q = 1$  or  $q = n$ 

 $\triangleright$  the partition transforms P of size n in P of size  $n - 1$ , so  $T(n) = T(n-1) + \Theta(n)$ 

$$
T(n) = \Theta(n^2)
$$

Best case:  $q = \lceil n/2 \rceil$ 

 $\triangleright$  the partition transforms P of size n into two problems P of size  $\lfloor n/2 \rfloor$ and  $\lceil n/2 \rceil - 1$ , respectively; so  $T(n) = 2T(n/2) + \Theta(n)$ 

**QUICKSORT**(A, begin, end) 1 **if** begin < end 2  $q = \text{PARTITION}(A, begin, end)$ <br>3 **OUICKSORT**(A, begin,  $q - 1$ ) **QUICKSORT** $(A, \text{begin}, q - 1)$ 4 **QUICKSORT** $(A, q+1, end)$ 

Worst case:  $q = 1$  or  $q = n$ 

 $\triangleright$  the partition transforms P of size n in P of size  $n - 1$ , so  $T(n) = T(n-1) + \Theta(n)$ 

$$
T(n) = \Theta(n^2)
$$

Best case:  $q = \lceil n/2 \rceil$ 

 $\triangleright$  the partition transforms P of size n into two problems P of size  $\lfloor n/2 \rfloor$ and  $\lceil n/2 \rceil - 1$ , respectively; so  $T(n) = 2T(n/2) + \Theta(n)$ 

$$
T(n) = \Theta(n \log n)
$$

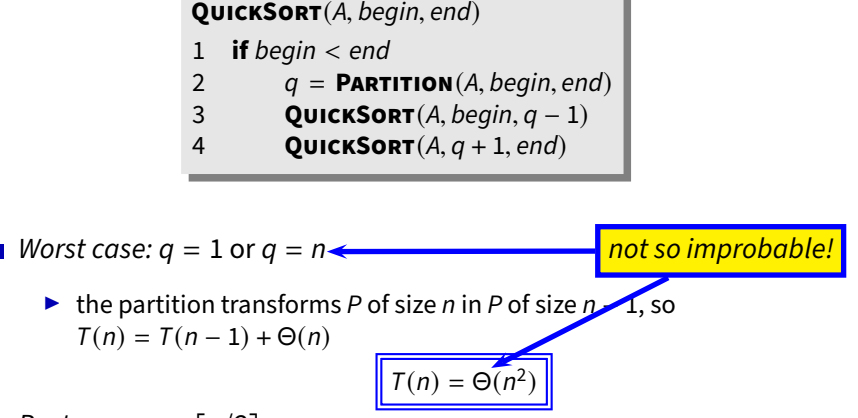

Best case:  $q = \lceil n/2 \rceil$ 

 $\triangleright$  the partition transforms P of size n into two problems P of size  $\lfloor n/2 \rfloor$ and  $\lceil n/2 \rceil - 1$ , respectively; so  $T(n) = 2T(n/2) + \Theta(n)$ 

 $T(n) = \Theta(n \log n)$ 

## **A Randomized Solution**

## **A Randomized Solution**

#### Simple  $\mathcal{L}_{\mathcal{A}}$

### **RANDOMIZED-PARTITION**(A, begin, end)

- $1$   $i$  = **RANDOM**(begin, end)
- 2  $swap(A[i], A[end])$
- 3 **return PARTITION**(A, begin, end)

## **A Randomized Solution**

### Simple

### **RANDOMIZED-PARTITION**(A, begin, end)

- $1$   $i =$  **RANDOM**(begin, end)
- 2  $swap(A[i], A[end])$
- 3 **return PARTITION**(A, begin, end)

```
QUICKSORT(A, begin, end)
1 if begin < end
2 q =RANDOMIZED-PARTITION(A, \text{begin}, \text{end})3 QUICKSORT(A, \text{begin}, q-1)4 QUICKSORT(A, q+1, end)
```
# **Other Examples**

### **Other Examples**

### **TREE-RANDOMIZED-INSERT**(t, z)

```
1 if t = NI
```

```
2 return z
```

```
3 r = uniformly random value from \{1, \ldots, size(t) + 1\}
```

```
4 if r = 1   // Pr[r = 1] = 1/(size(t) + 1)
```

```
5 size(z) = size(t) + 1
```

```
6 return TREE-ROOT-INSERT(t, z)
```

```
7 if key(z) < key(t)
```

```
8 left(t) =TREE-RANDOMIZED-INSERT(left(t), z)
```

```
9 else right(t) = TREE-RANDOMIZED-INSERT(right(t), z)
```

```
10 size(t) = size(t) + 1
```

```
11 return t
```
 $\blacksquare$  We develop randomized variants of algorithms

- $\blacksquare$  We develop randomized variants of algorithms
- $\blacksquare$  The idea is to make the algorithm run with their good complexity **with high probability** on every input

- We develop randomized variants of algorithms
- The idea is to make the algorithm run with their good complexity  $\mathbf{r}$ **with high probability** on every input
- The algorithm does not change that much, though  $\mathcal{L}_{\mathcal{A}}$

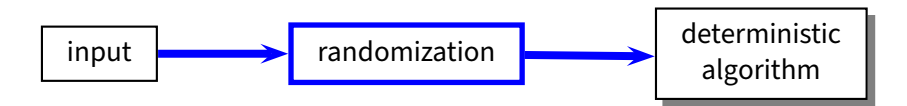

- We develop randomized variants of algorithms
- The idea is to make the algorithm run with their good complexity **with high probability** on every input
- The algorithm does not change that much, though

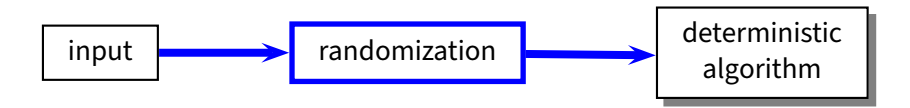

However, we can do a lot more with randomized algorithms...

#### Problem: find a zero bit  $\blacksquare$

- $\blacktriangleright$  Input: an array A, of n bits, containing more or less the same number of 1s and 0s (hamming weight is roughly  $n/2$ )
- $\triangleright$  Output: i such that  $A[i] = 0$ , or NIL if none exists

### Problem: find a zero bit

- $\blacktriangleright$  Input: an array A, of n bits, containing more or less the same number of 1s and 0s (hamming weight is roughly  $n/2$ )
- $\triangleright$  Output: i such that  $A[i] = 0$ , or NIL if none exists

Obvious solution

**FIND-A-ZERO-BIT**(A) 1 **for**  $i = 1$  **to**  $|A|$ 2 **if**  $A[i] == 0$ 3 **return** i 4 **return** NIL

### Problem: find a zero bit

- $\blacktriangleright$  Input: an array A, of n bits, containing more or less the same number of 1s and 0s (hamming weight is roughly n/2)
- *Output: i* such that  $A[i] = 0$ , or NIL if none exists

Obvious solution

```
FIND-A-ZERO-BIT(A)
1 for i = 1 to |A|2 if A[i] == 03 return i
4 return NIL
```
Problems?

 $\triangleright$  what if A is sorted in reverse order? (all 1-bits before the 0-bits)

### Problem: find a zero bit

- $\blacktriangleright$  Input: an array A, of n bits, containing more or less the same number of 1s and 0s (hamming weight is roughly n/2)
- *Output: i* such that  $A[i] = 0$ , or NIL if none exists

Obvious solution

```
FIND-A-ZERO-BIT(A)
1 for i = 1 to |A|2 if A[i] == 03 return i
4 return NIL
```
Problems?

- $\triangleright$  what if A is sorted in reverse order? (all 1-bits before the 0-bits)
- $\blacktriangleright$  any deterministic search strategy is vulnerable

### Take one

 $\overline{\phantom{a}}$ 

```
RANDOMIZED-FIND-A-ZERO-BIT1(A)
```
- 1 **repeat**
- 2  $i =$  **RANDOM** $(1, |A|)$
- 3 **until**  $A[i] == 0$
- 4 **return** i

### Take one

 $\blacksquare$ 

### **RANDOMIZED-FIND-A-ZERO-BIT1**(A)

- 1 **repeat**
- 2  $i =$  **RANDOM** $(1, |A|)$
- 3 **until**  $A[i] == 0$
- 4 **return** i

 $\blacktriangleright$  expected iterations: 2

### Take one

 $\blacksquare$ 

#### **RANDOMIZED-FIND-A-ZERO-BIT1**(A)

- 1 **repeat**
- 2  $i =$  **RANDOM** $(1, |A|)$
- 3 **until**  $A[i] == 0$
- 4 **return** i
- $\blacktriangleright$  expected iterations: 2
- ▶ worst-case:

### Take one

 $\mathbf{r}$ 

#### **RANDOMIZED-FIND-A-ZERO-BIT1**(A)

- 1 **repeat**
- 2  $i =$  **RANDOM** $(1, |A|)$
- 3 **until**  $A[i] == 0$
- 4 **return** i
- $\blacktriangleright$  expected iterations: 2
- ▶ worst-case: unbounded!

### Take one

#### **RANDOMIZED-FIND-A-ZERO-BIT1**(A)

- 1 **repeat**
- 2  $i =$  **RANDOM** $(1, |A|)$
- 3 **until**  $A[i] == 0$
- 4 **return** i
- $\blacktriangleright$  expected iterations: 2
- ▶ worst-case: unbounded!

### Take two

```
RANDOMIZED-FIND-A-ZERO-BIT2(A)
1 for j = 1 to k2 i = RANDOM(1, |A|)3 if A[i] == 04 return i
5 return NIL
```
### Take one

#### **RANDOMIZED-FIND-A-ZERO-BIT1**(A)

- 1 **repeat**
- 2  $i =$  **RANDOM** $(1, |A|)$
- 3 **until**  $A[i] == 0$
- 4 **return** i
- $\blacktriangleright$  expected iterations: 2
- ▶ worst-case: unbounded!

### Take two

# **RANDOMIZED-FIND-A-ZERO-BIT2**(A)

- 1 **for**  $j = 1$  **to**  $k$ 2  $i =$  **RANDOM** $(1, |A|)$
- 3 **if**  $A[i] == 0$
- 4 **return** i
- 5 **return** NIL

 $\blacktriangleright$  worst-case iterations:  $k$ 

### Take one

#### **RANDOMIZED-FIND-A-ZERO-BIT1**(A)

- 1 **repeat**
- 2  $i =$  **RANDOM** $(1, |A|)$
- 3 **until**  $A[i] == 0$
- 4 **return** i
- $\blacktriangleright$  expected iterations: 2
- ▶ worst-case: unbounded!

### Take two

### **RANDOMIZED-FIND-A-ZERO-BIT2**(A)

```
1 for j = 1 to k2 i = RANDOM(1, |A|)3 if A[i] == 0
```
4 **return** i

5 **return** NIL

- $\blacktriangleright$  worst-case iterations:  $k$
- $\blacktriangleright$  worst-case: wrong result!

### Take one

#### **RANDOMIZED-FIND-A-ZERO-BIT1**(A)

- 1 **repeat**
- 2  $i =$  **RANDOM** $(1, |A|)$
- 3 **until**  $A[i] == 0$
- 4 **return** i
- $\blacktriangleright$  expected iterations: 2
- ▶ worst-case: unbounded!
- ◮ **Las Vegas**

### Take two

### **RANDOMIZED-FIND-A-ZERO-BIT2**(A)

```
1 for j = 1 to k2 i = RANDOM(1, |A|)
```

```
3 if A[i] == 0
```

```
4 return i
```
5 **return** NIL

- $\blacktriangleright$  worst-case iterations:  $k$
- $\blacktriangleright$  worst-case: wrong result!
- ◮ **Monte Carlo**

Problem: compute the surface of the unit disc  $\mathcal{L}_{\mathcal{A}}$ 

$$
(x, y)
$$
 is   

$$
\begin{cases} outside the unit disc if & x^2 + y^2 > 1 \\ inside the unit disc if & x^2 + y^2 \le 1 \end{cases}
$$

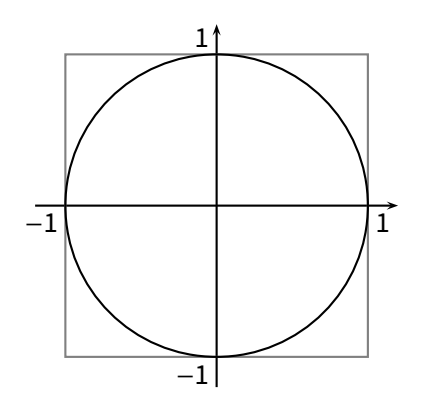

Problem: compute the surface of the unit disc T.

$$
(x, y)
$$
 is   
*outside the unit disc if*  $x^2 + y^2 > 1$   
*inside the unit disc if*  $x^2 + y^2 \le 1$ 

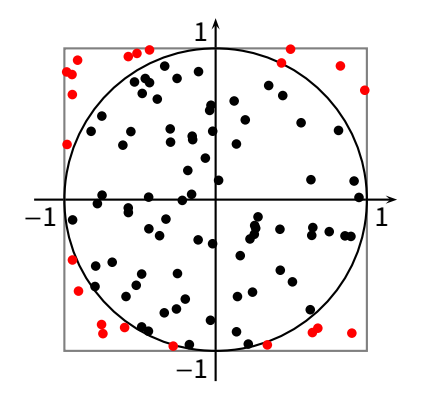

Problem: compute the surface of the unit disc

$$
(x, y)
$$
 is   

$$
\begin{cases} outside the unit disc if & x^2 + y^2 > 1 \\ inside the unit disc if & x^2 + y^2 \le 1 \end{cases}
$$

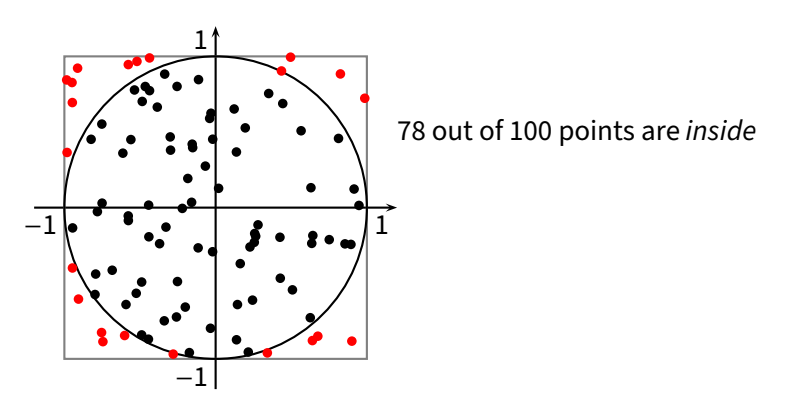

Problem: compute the surface of the unit disc

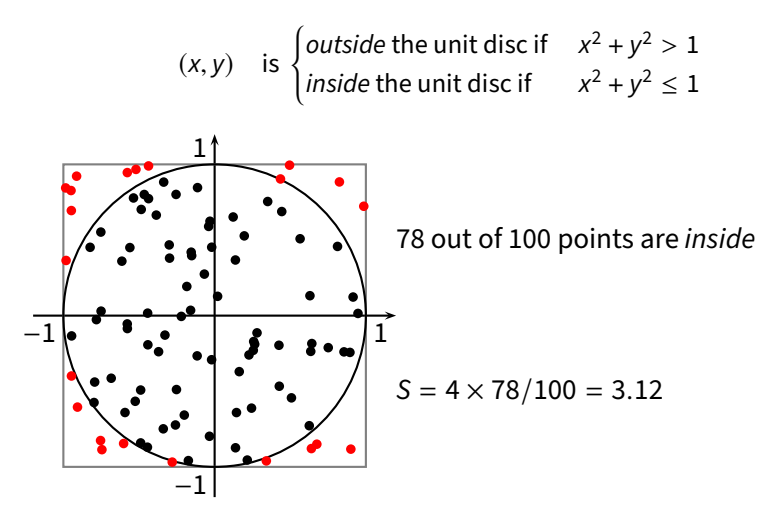

## **Monte Carlo** π

### **MONTE-CARLO-PI**(n)

1 
$$
i = 0
$$
  
\n2 **for**  $j = 1$  **to**  $n$   
\n3  $x =$  RANDOM(-1, 1)  
\n4  $y =$  RANDOM(-1, 1)  
\n5 **if**  $x^2 + y^2 \le 1$   
\n6  $i = i + 1$   
\n7 **return**  $4i/n$ 

### **Monte Carlo** π

#### **MONTE-CARLO-PI**(n)

1 
$$
i = 0
$$
  
\n2 **for**  $j = 1$  **to**  $n$   
\n3  $x =$  RANDOM(-1, 1)  
\n4  $y =$  RANDOM(-1, 1)  
\n5 **if**  $x^2 + y^2 \le 1$   
\n6  $i = i + 1$   
\n7 **return**  $4i/n$ 

 $\blacksquare$  The precision grows with n

 $\blacktriangleright$  more specifically, the expected precision grows with n

## **Monte Carlo** π

#### **MONTE-CARLO-PI**(n)

```
1 \quad i = 02 for i = 1 to n3 x =RANDOM(-1, 1)4 y =RANDOM(-1, 1)5 if x^2 + y^2 \le 16 i = i + 17 return 4i/n
```
#### The precision grows with  $n$  $\mathcal{L}_{\mathcal{A}}$

- $\blacktriangleright$  more specifically, the expected precision grows with n
- It is also easy to think about a better (adaptive) stopping condition other than going through  $n$  loops